Subject: Re: A terminal emulator widget for U++ Posted by [Oblivion](https://www.ultimatepp.org/forums/index.php?t=usrinfo&id=447) on Fri, 12 Feb 2021 16:42:09 GMT [View Forum Message](https://www.ultimatepp.org/forums/index.php?t=rview&th=10617&goto=56236#msg_56236) <> [Reply to Message](https://www.ultimatepp.org/forums/index.php?t=post&reply_to=56236)

Hi,

Terminal package and TerminalCtrl is moved to its own repo and UppHub. (It will continue to be available on upp-components too.)

This means that you no longer need to download the whole repo to get TerminalCtrl and its reference examples.

If you have U++ nightly builds (as of February 12), you can download them via UppHub package manager in the TheIDE.

If you have any questions let me know.

Best regards, **Oblivion** 

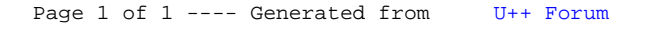